# Graph Search (6A)

Copyright (c) 2015 – 2018 Young W. Lim.

 Permission is granted to copy, distribute and/or modify this document under the terms of the GNU Free Documentation License, Version 1.2 or any later version published by the Free Software Foundation; with no Invariant Sections, no Front-Cover Texts, and no Back-Cover Texts. A copy of the license is included in the section entitled "GNU Free Documentation License".

Please send corrections (or suggestions) to [youngwlim@hotmail.com](mailto:youngwlim@hotmail.com).

This document was produced by using LibreOffice and Octave.

**graph traversal** (**graph search**) refers to the process of visiting (checking and/or updating) each **vertex** in a graph.

Such traversals are classified by the <u>order</u> in which the vertices are visited.

**Tree traversal** is a special case of **graph traversal**.

A depth-first search (**DFS**) is an algorithm for traversing a finite graph.

DFS visits the **child vertices** before visiting the **sibling vertices**;

that is, it traverses the **depth** of any particular path before exploring its **breadth**.

A **stack** (often the program's call stack via recursion) is generally used when implementing the algorithm.

The algorithm begins with a chosen "**root**" vertex;

it then iteratively transitions from the **current** vertex to an **adjacent, unvisited** vertex, until it can no longer find an **unexplored vertex** to transition to from its current location.

The algorithm then **backtracks** along previously **visited vertices**, until it finds a vertex connected to yet more uncharted territory.

It will then proceed down the **new path** as it had before, **backtracking** as it encounters **dead-ends**, and ending only when the algorithm has backtracked past the original "root" vertex from the very first step.

A breadth-first search (**BFS**) is another technique for traversing a finite graph.

BFS visits the **neighbor** vertices before visiting the **child** vertices

a **queue** is used in the search process

This algorithm is often used to find the **shortest path** from one vertex to another.

#### Depth First Search Example

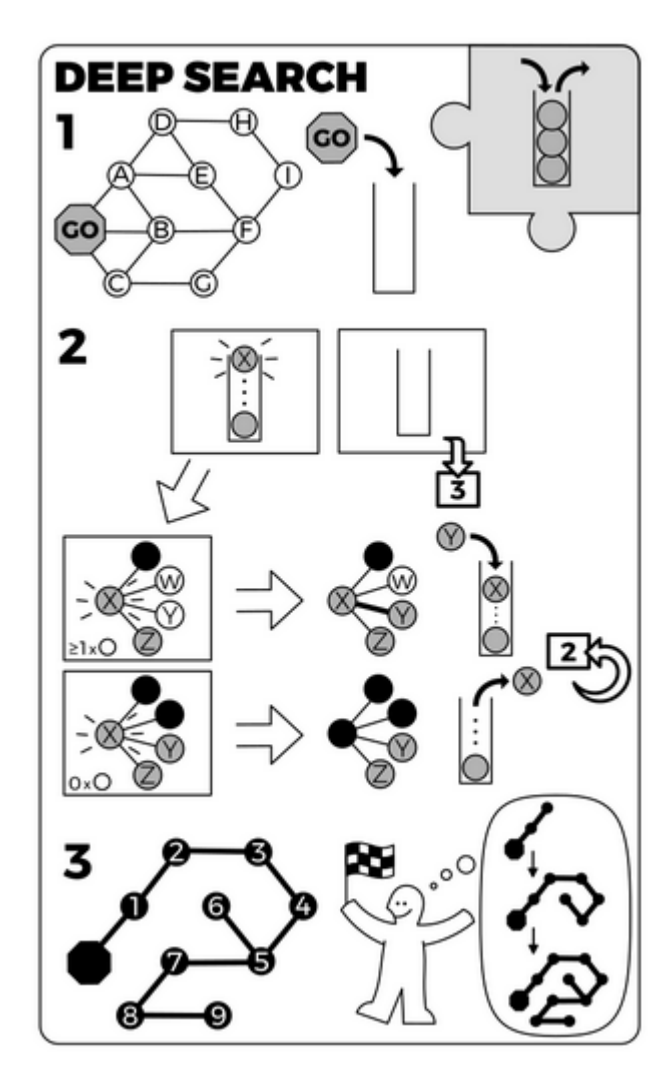

https://en.wikipedia.org/wiki/Graph\_traversal

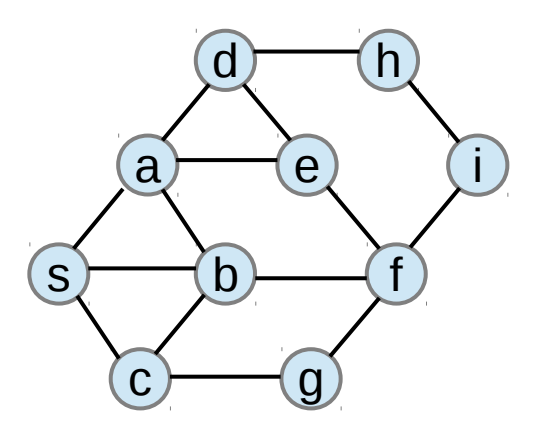

#### Graph Search (6A) 7

#### Breadth First Search Example

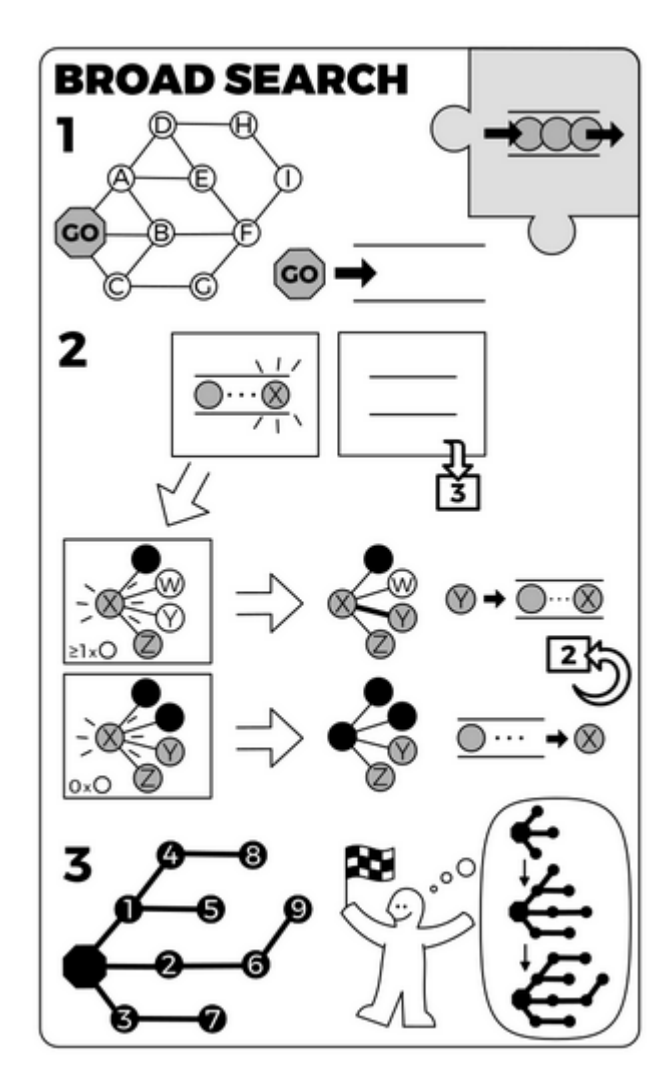

https://en.wikipedia.org/wiki/Graph\_traversal

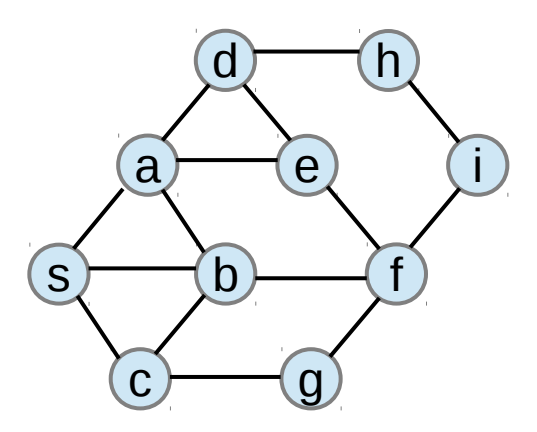

#### Graph Search (6A) 8

#### General Graph Search Algorithm – 1

```
Search(Start, isGoal, Criteria)
    insert(Start, Open);
    repeat
         if (empty(Open)) then return fail;
         select node from Open using Criteria;
         mark node as visited;
         if (isGoal(node)) then return node;
         for each child of node do
             if (child not already visited)
                  then insert(child, Open);
```
https://courses.cs.washington.edu/courses/cse326/08wi/a/lectures/lecture13.pdf

https://en.wikiversity.org/wiki/Artificial\_intelligence/Lecture\_aid

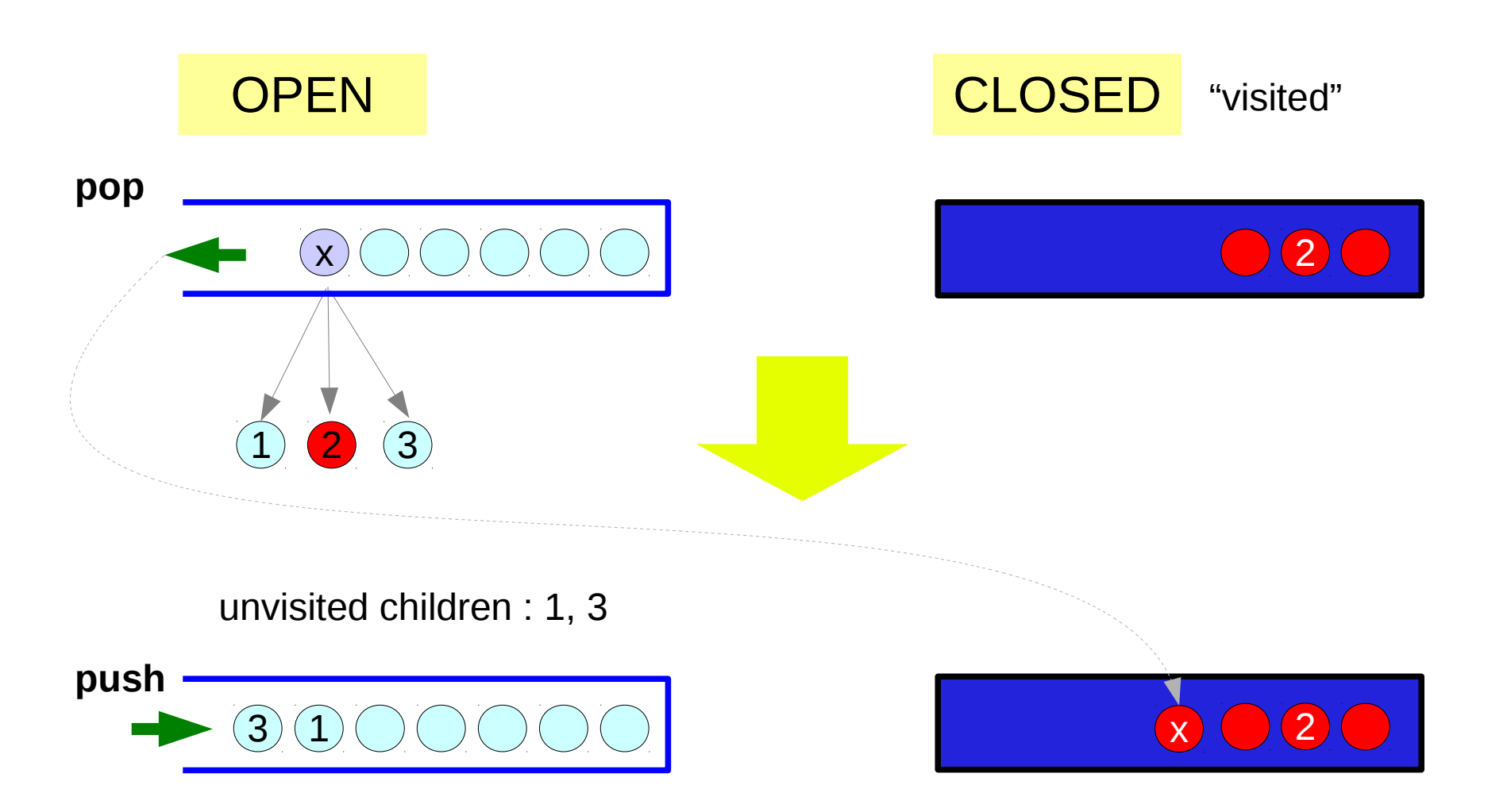

https://en.wikiversity.org/wiki/Artificial\_intelligence/Lecture\_aid

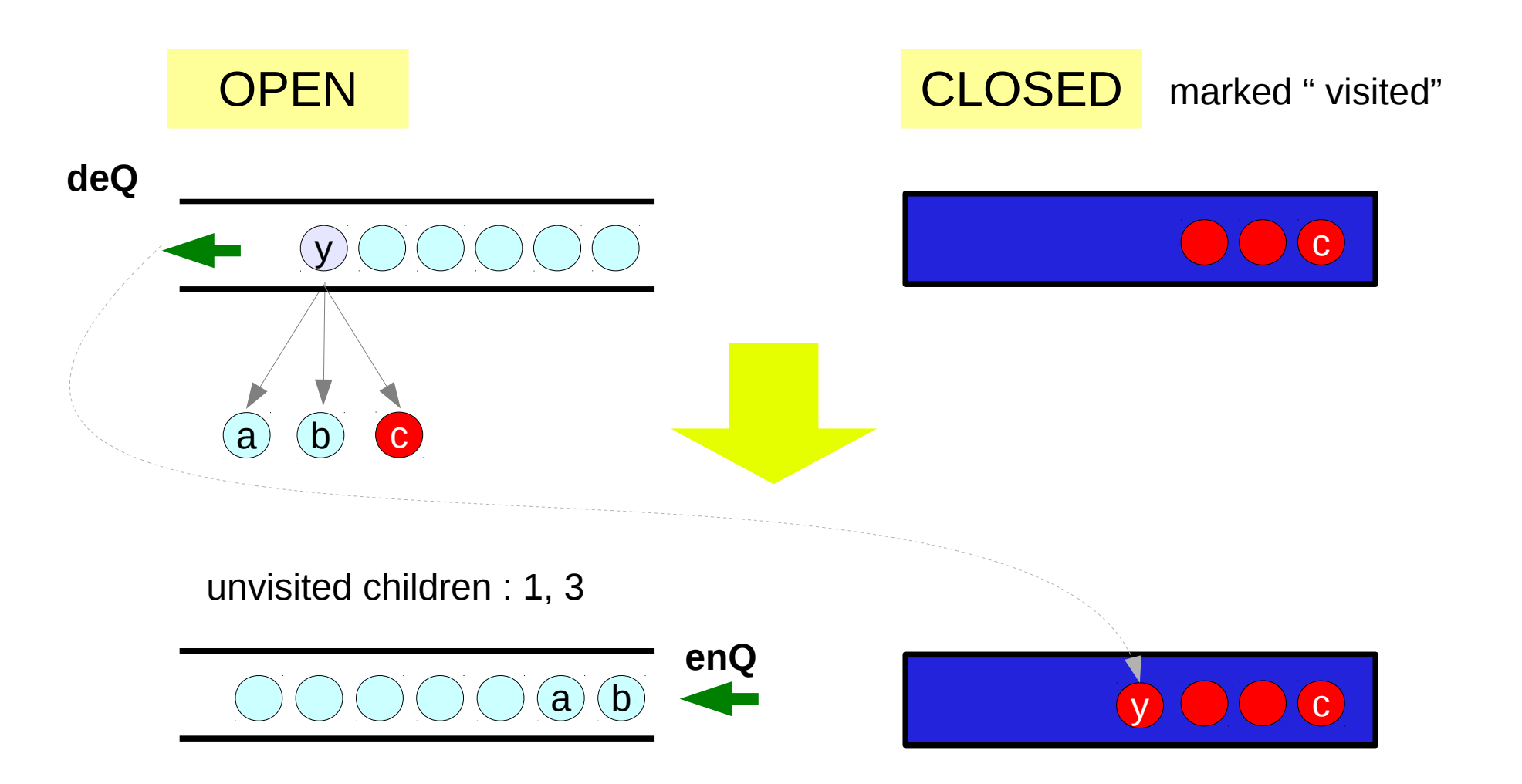

Graph Search (6A) 11 Young Won Lim

#### Possible duplication

https://en.wikiversity.org/wiki/Artificial\_intelligence/Lecture\_aid

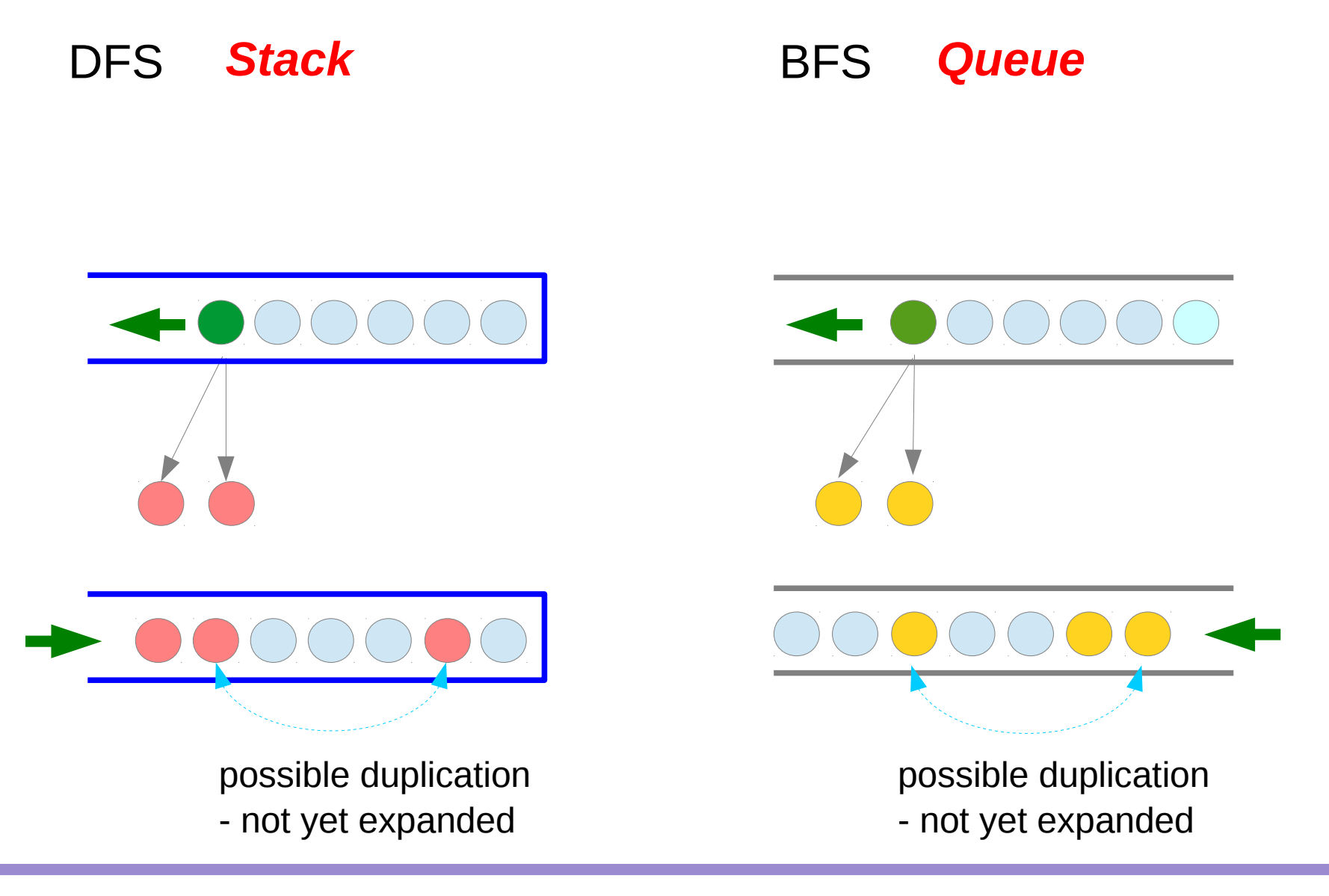

Graph Search (6A)  $12$  Young Won Lim

#### Must check before expansion

https://en.wikiversity.org/wiki/Artificial\_intelligence/Lecture\_aid

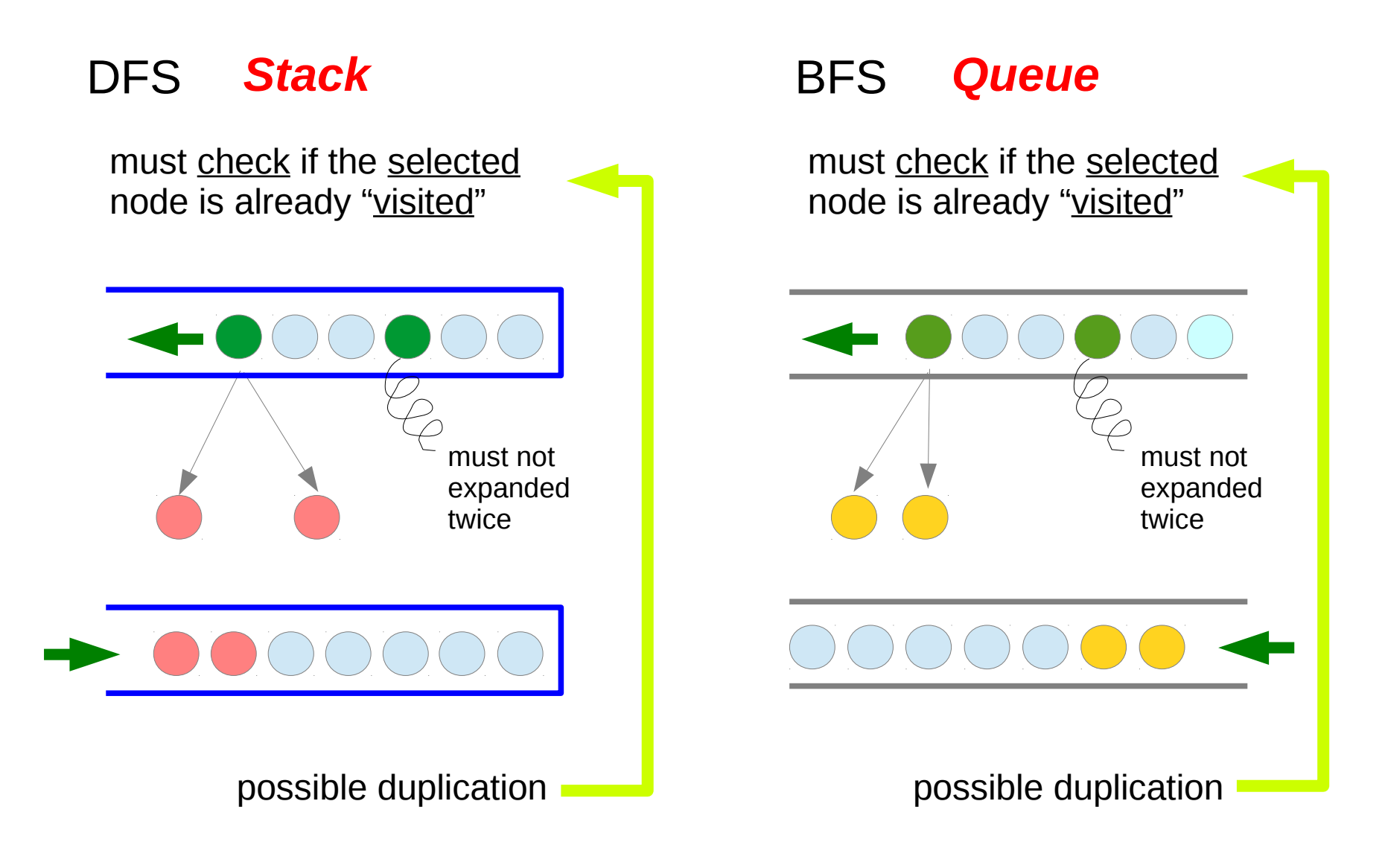

Graph Search (6A)  $13$  Young Won Lim

### General Graph Search Algorithm – 1

```
Search(Start, isGoal, Criteria)
    insert(Start, Open);
    repeat
         if (empty(Open)) then return fail;
         select node from Open using Criteria;
         mark node as visited;
         if (isGoal(node)) then return node;
         for each child of node do
             if (child not already visited)
                  then insert(child, Open);
```
Remedy 1: check if visited when selecting

Remedy 2: check redundant nodes

https://courses.cs.washington.edu/courses/cse326/08wi/a/lectures/lecture13.pdf

### DFS-1 (Depth First Search)

Open list – use a stack Select with Criteria – **pop**

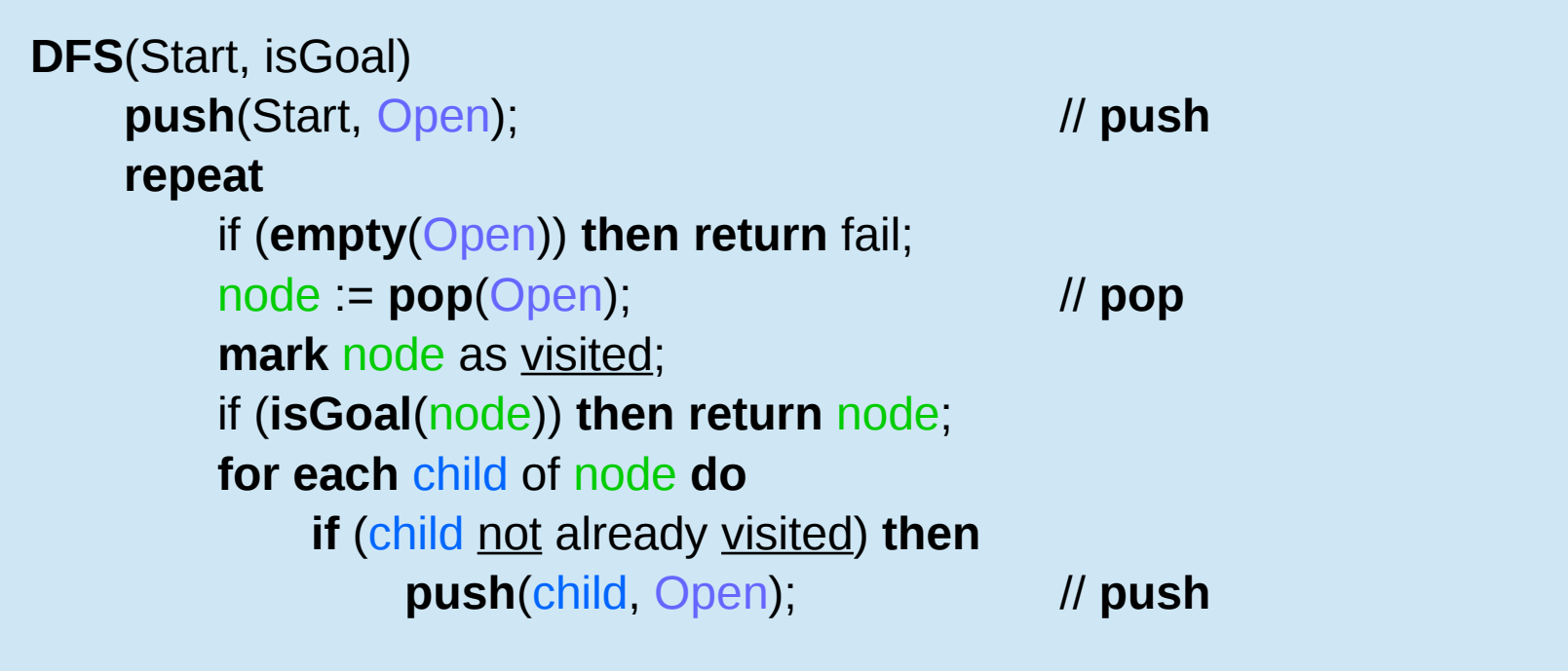

https://courses.cs.washington.edu/courses/cse326/08wi/a/lectures/lecture13.pdf

### DFS-1 Example (1)

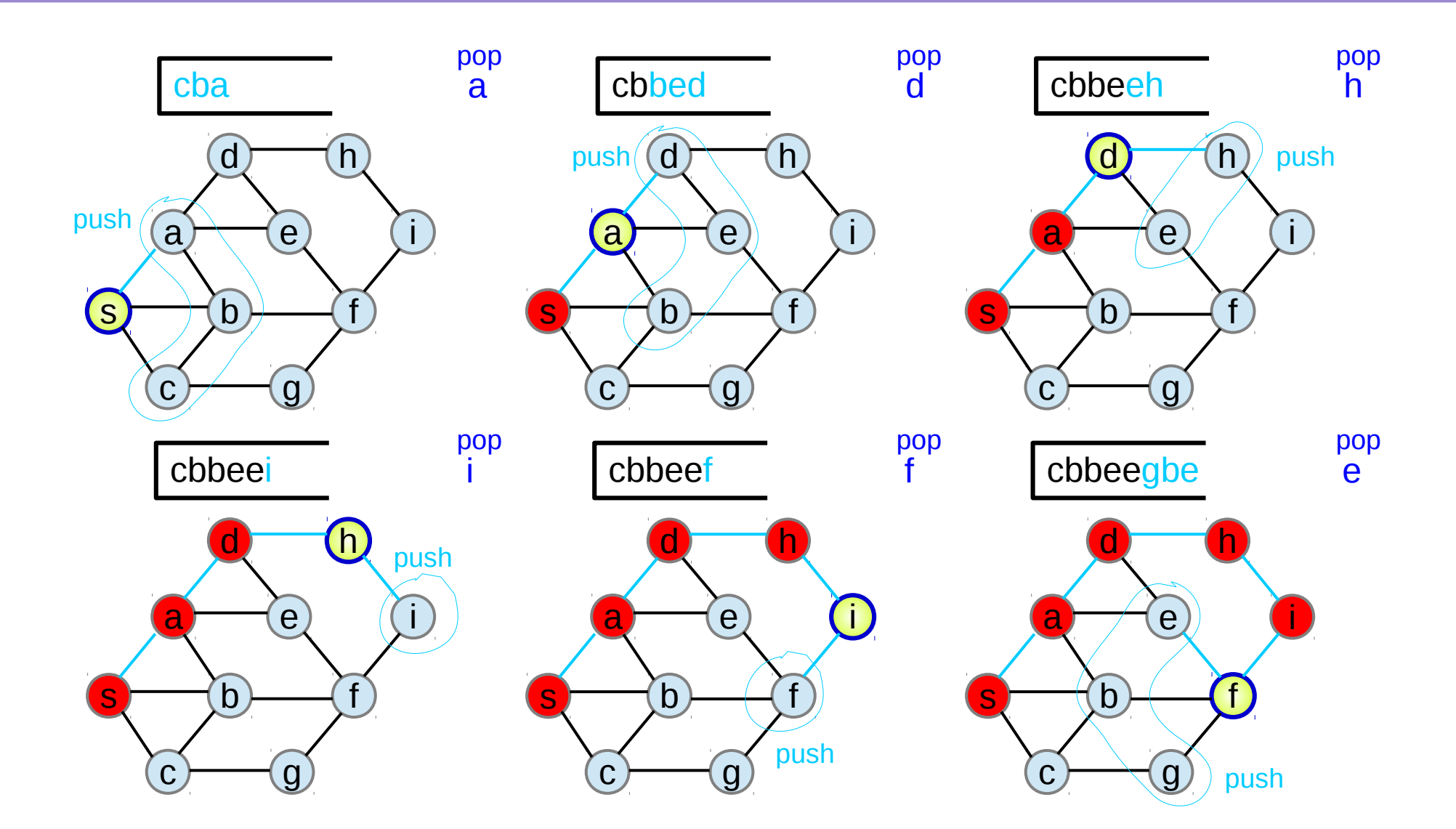

https://en.wikipedia.org/wiki/Graph\_traversal

#### Graph Search (6A)  $16$  Young Won Lim

### DFS-1 Example (2)

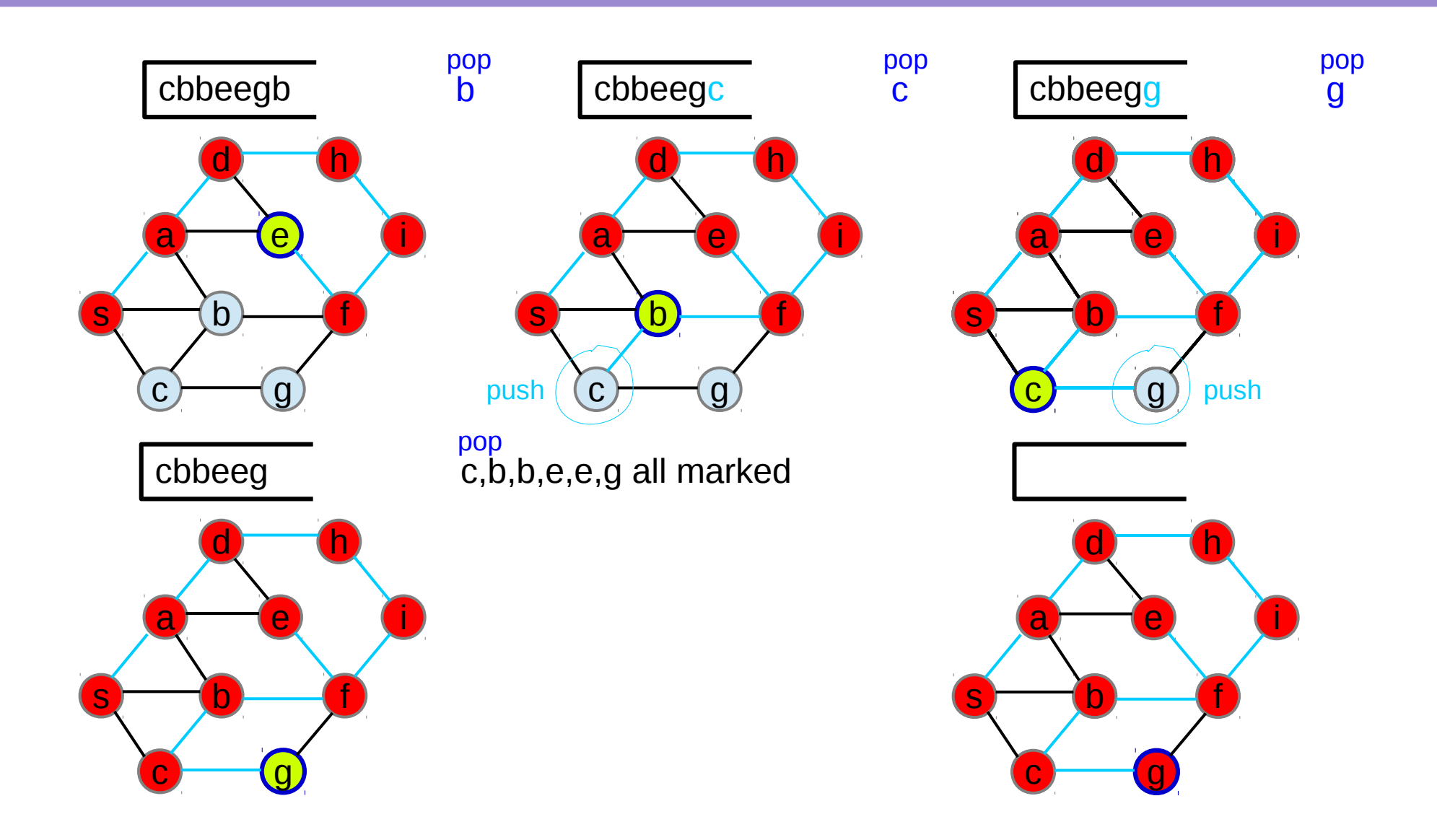

https://en.wikipedia.org/wiki/Graph\_traversal

#### Graph Search (6A) 17 Young Won Lim

### BFS-1 (Breadth First Search)

Open list – use a FIFO Select with Criteria – **dequeue**

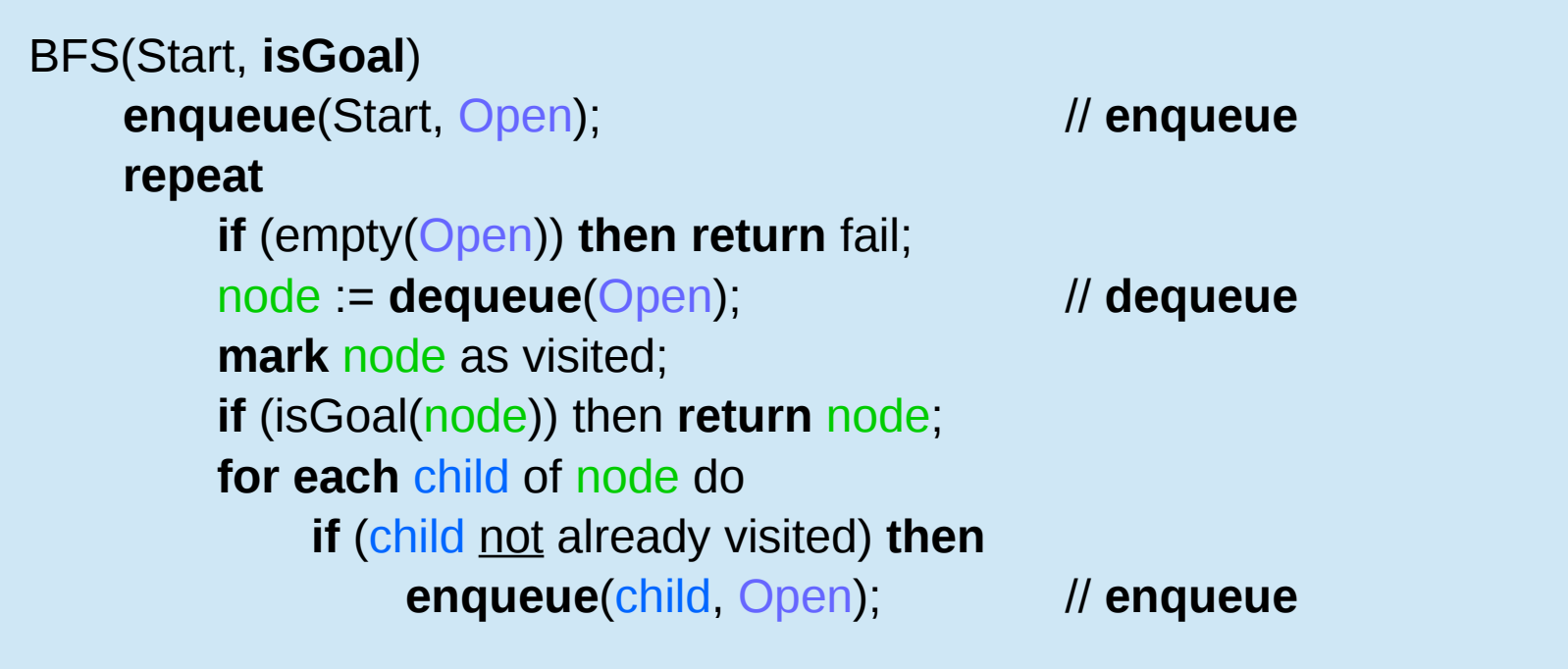

https://courses.cs.washington.edu/courses/cse326/08wi/a/lectures/lecture13.pdf

### BFS-1 Example (1)

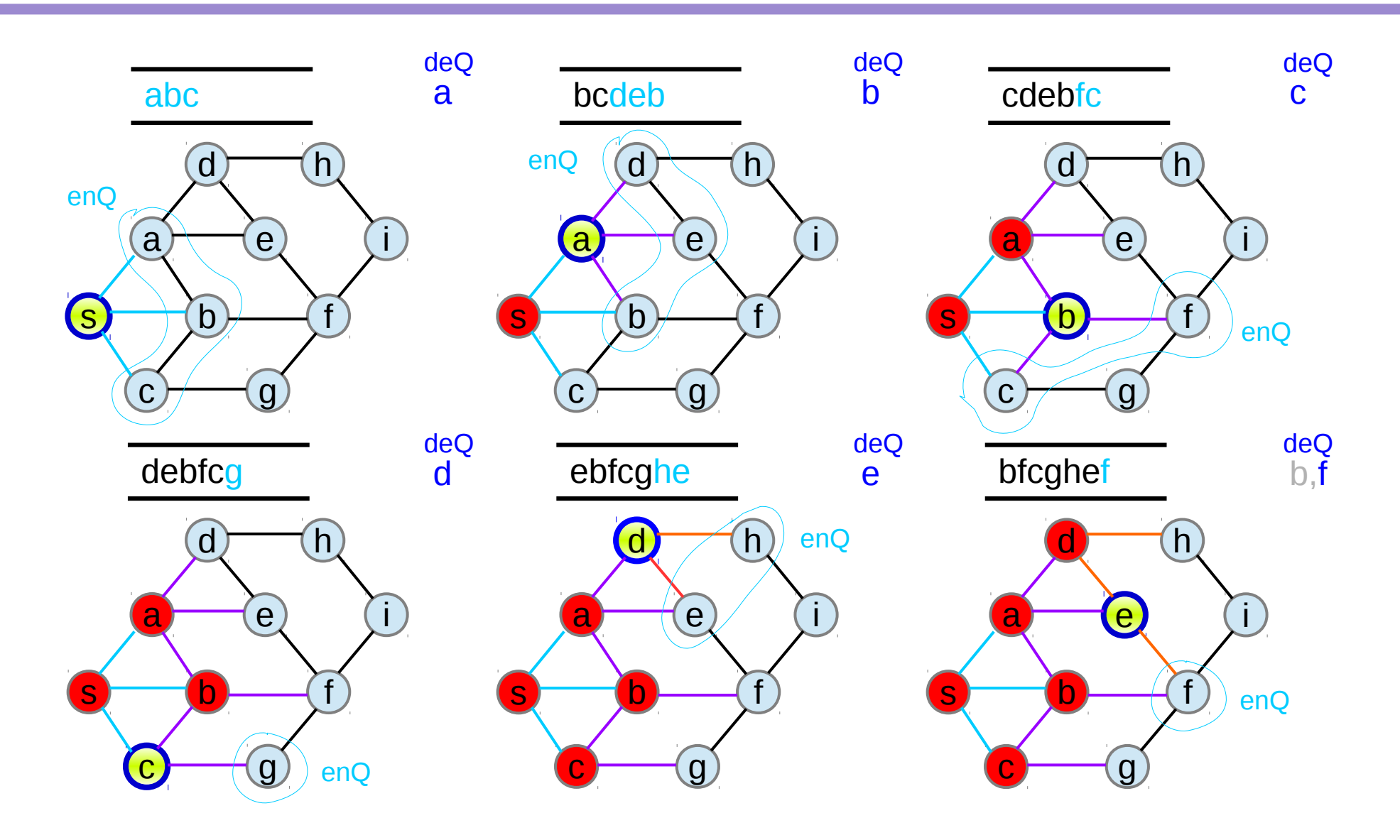

https://en.wikipedia.org/wiki/Graph\_traversal

#### Graph Search (6A) 19 Young Won Lim

### BFS-1 Example (2)

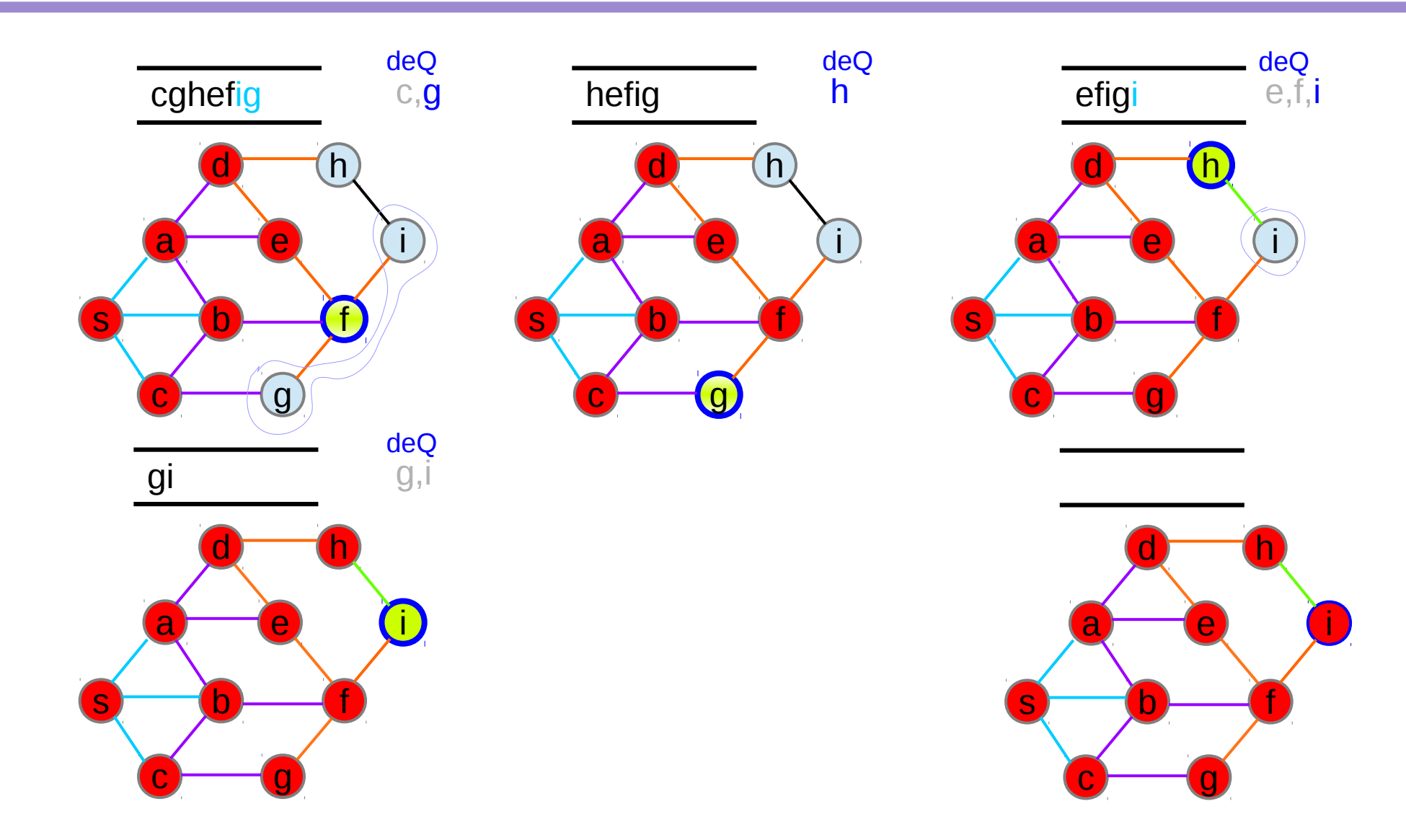

https://en.wikipedia.org/wiki/Graph\_traversal

#### Graph Search (6A) 20 Young Won Lim

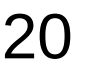

5/24/18

#### General Graph Search Algorithm – 2

```
Initialize as follows: 
    unmark all nodes in N;
    mark node s;
    pred(s) = 0; {that is, it has no predecessor}
    LIST = {s}while LIST ≠ ø do
    select a node i in LIST;
    if node j is incident to an admissible arc (i,j) then
         mark node j;
         pred(j) := i;
         add node j to the end of LIST;
    else
         delete node i from LIST
```
**DFS : select** the last node i in LIST; **BFS : select** the first node i in LIST; **deQ enQ**

https://ocw.mit.edu/courses/sloan-school-of-management/15-082j-network-optimization-fall-2010/lecture-notes/MIT15\_082JF10\_lec03.pdf

```
Graph Search (6A) 21 Young Won Lim
```
**push**

**pop**

#### Admissible arc

**pred**(**j**) is a node that **precedes j** on some path from s;

A node is either **marked** or **unmarked**.

Initially only node s is **marked**.

If a node is **marked**, it is **reachable** from node s.

An arc  $(i,j) \in A$  is **admissible** if node **i** is marked and **j** is not.

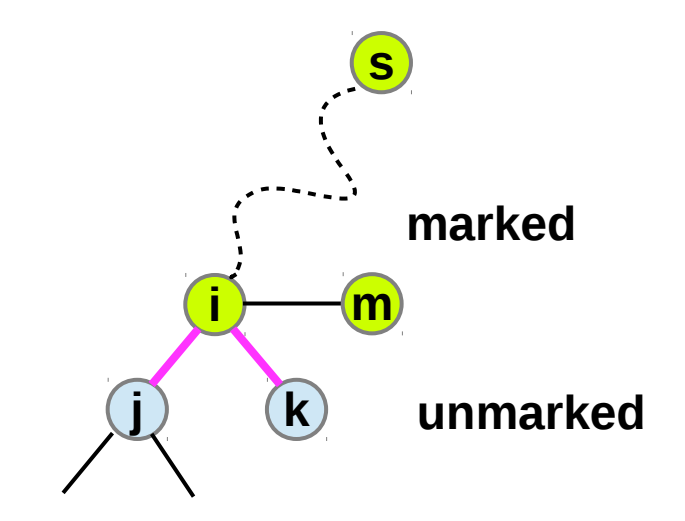

## LIST

Before a node is added into LIST, the node is **marked**

LIST contains only the **marked** nodes

thus, the selected node **i** is **marked** already

The node **j** incident to the **admissible** arc(**i**,**j**) must be **unmarked**

This node **j** is **marked** and added into LIST

In this way, LIST contains only **marked** and **non**-**repeating** nodes

Check before inserting

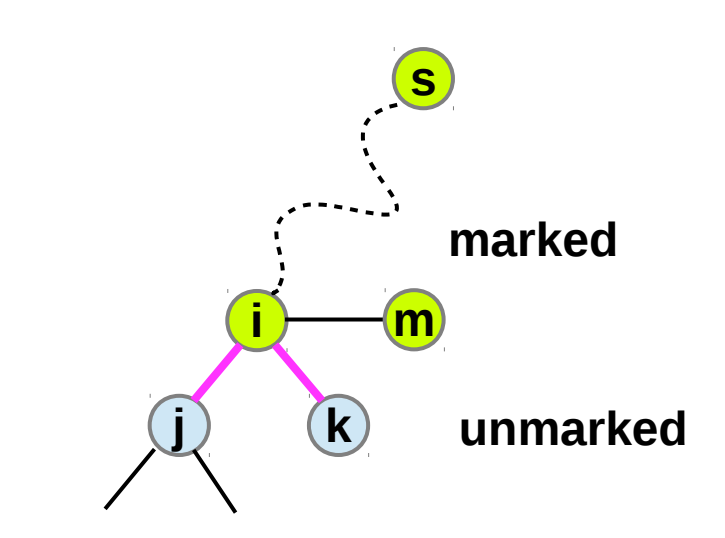

#### DFS-2

```
Initialize as follows: 
    unmark all nodes in N;
    mark node s;
    pred(s) = 0; {that is, it has no predecessor}
    push s onto LIST
while LIST ≠ ø do
    pop a node i from LIST;
    if node j is incident to an admissible arc (i,j) then
         mark node j;
         pred(j) := i;push(node j) onto LIST;
    else
         delete node i from LIST
```
### DFS-2 Example (1)

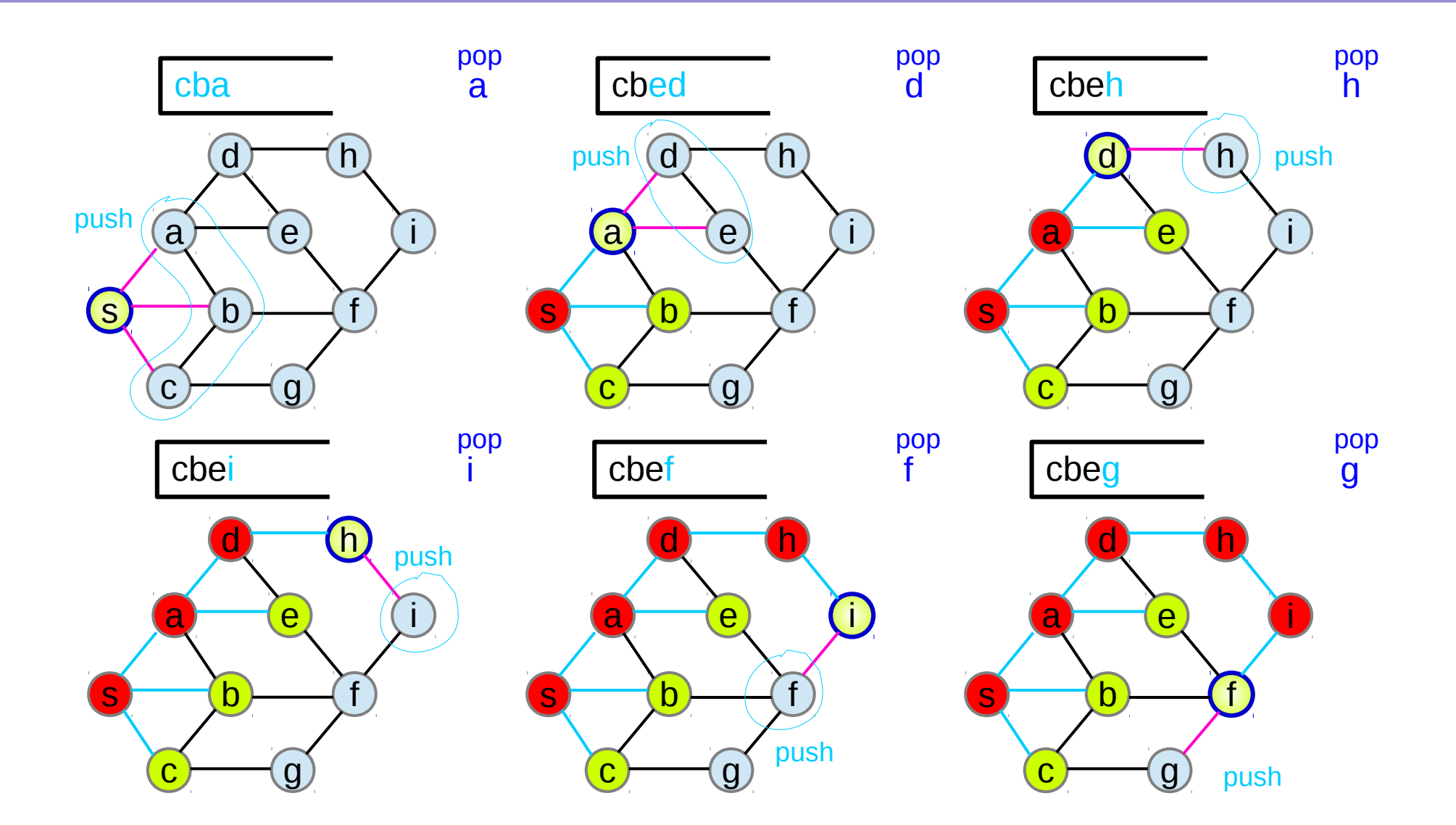

https://en.wikipedia.org/wiki/Graph\_traversal

#### Graph Search (6A) 25 Young Won Lim

### DFS-2 Example (2)

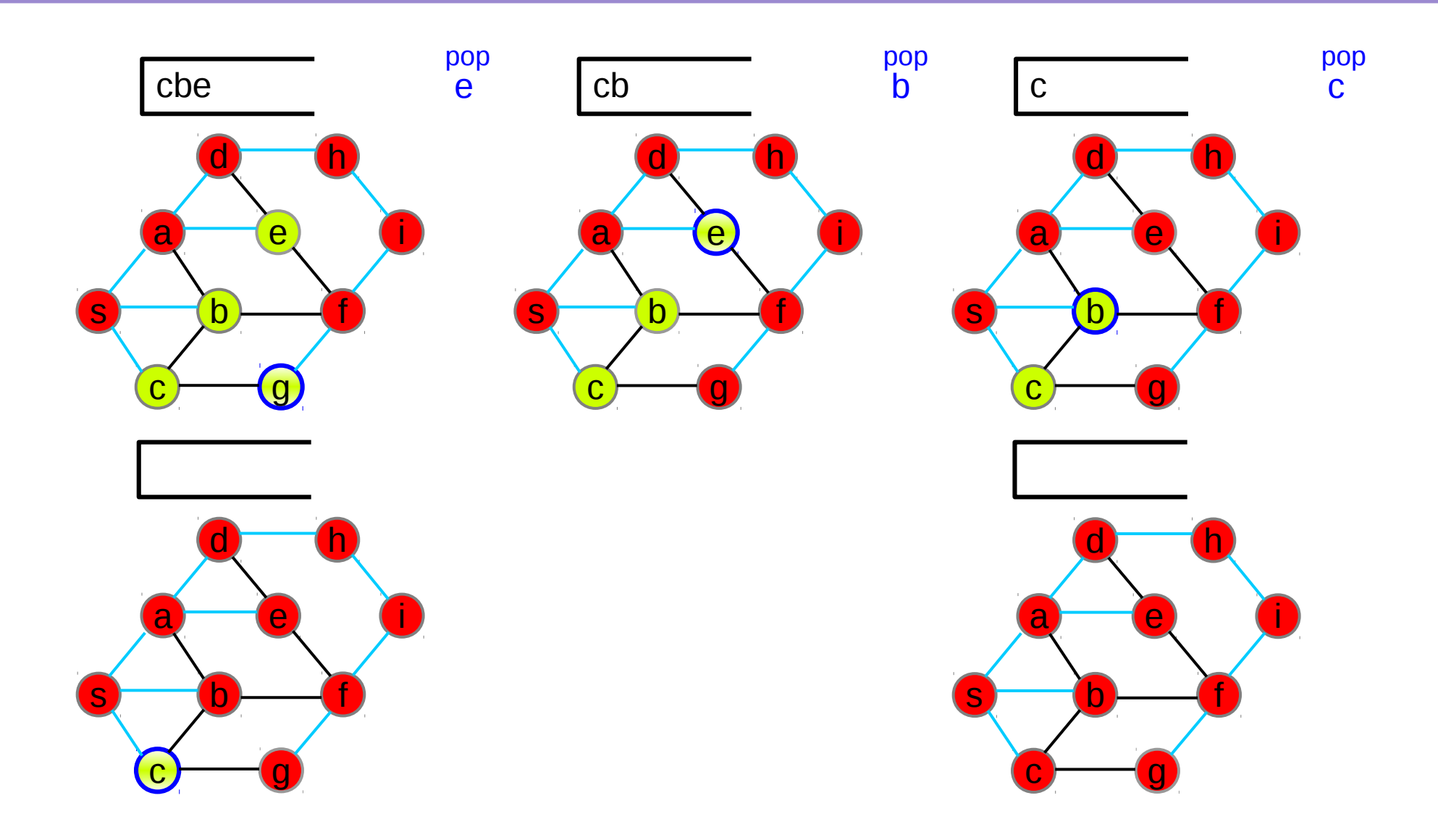

https://en.wikipedia.org/wiki/Graph\_traversal

#### Graph Search (6A) 26 Young Won Lim

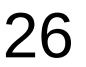

5/24/18

#### BFS-2

```
Initialize as follows: 
    unmark all nodes in N;
    mark node s;
    pred(s) = 0; {that is, it has no predecessor}
    enqueue s onto LIST
while LIST ≠ ø do
    dequeue node i from LIST;
    if node j is incident to an admissible arc (i,j) then
         mark node j;
         pred(j) := i;enqueue node j onto LIST;
    else
         delete node i from LIST
```
### BFS-2 Example (1)

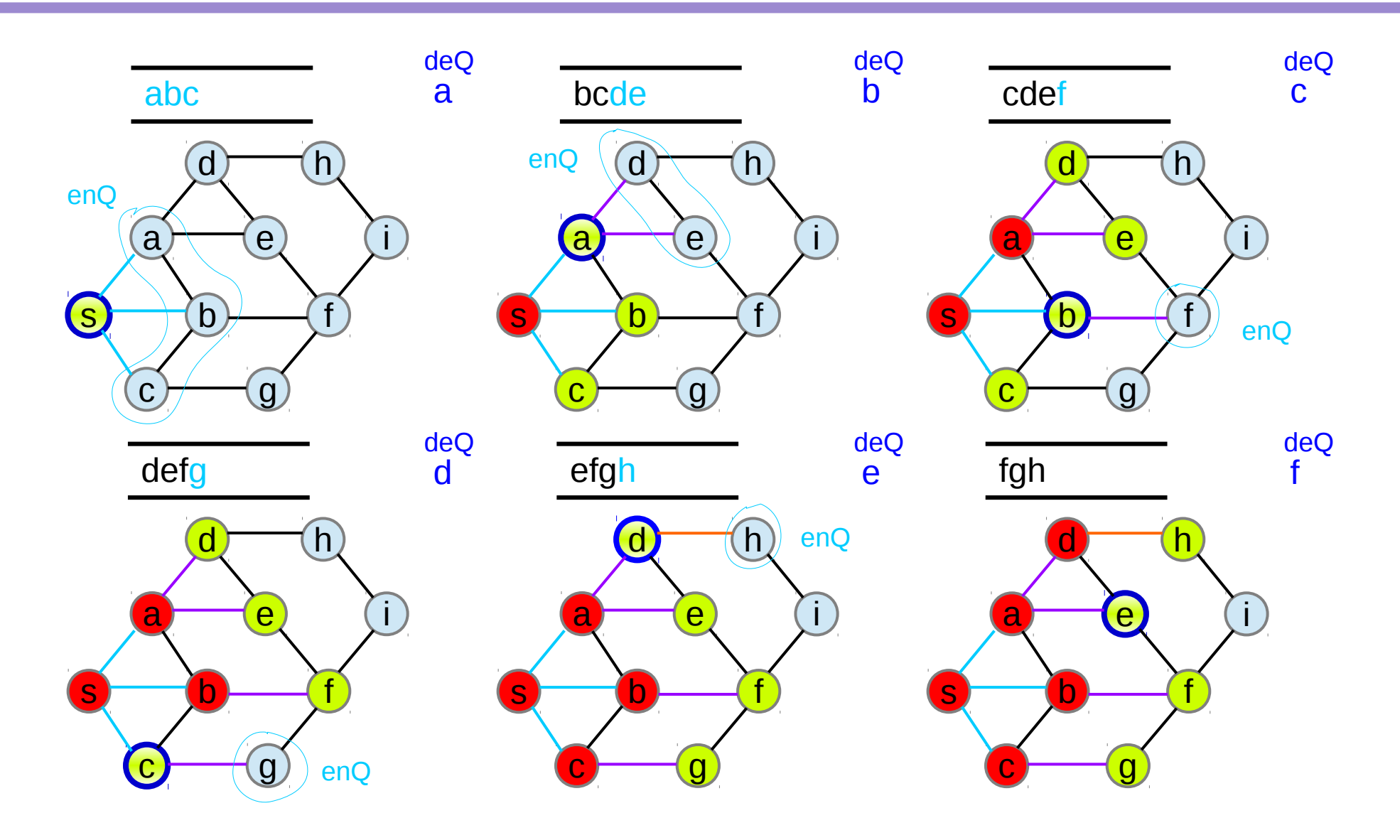

https://en.wikipedia.org/wiki/Graph\_traversal

#### Graph Search (6A) 28 Young Won Lim

### BFS-2 Example (2)

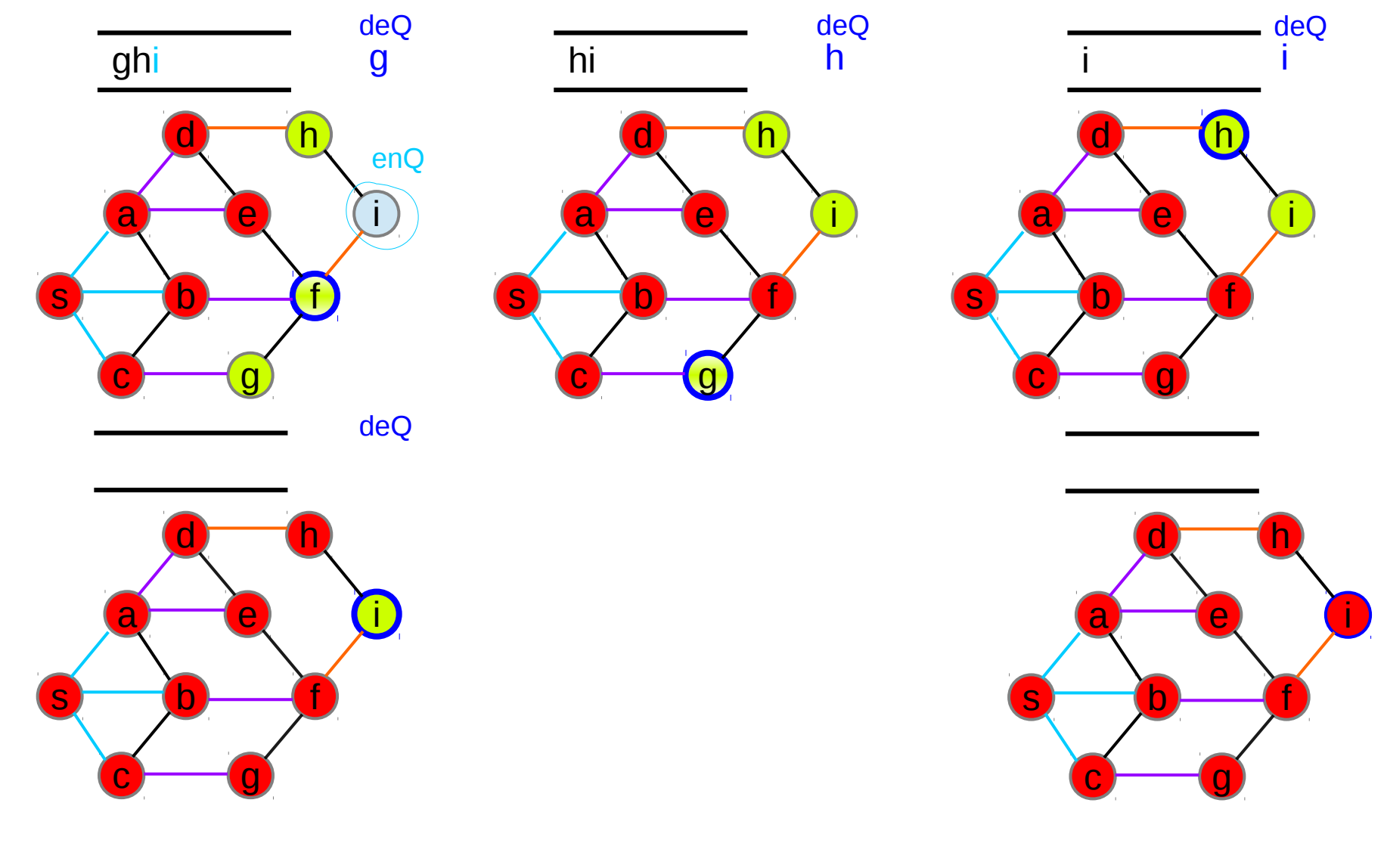

https://en.wikipedia.org/wiki/Graph\_traversal

#### Graph Search (6A) 29 Young Won Lim

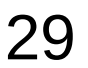

5/24/18

#### DFS Pseudocode

1 procedure DFS(G, v):

- 2 label v as explored
- 3 for all edges e in G.incidentEdges(v) do
- 4 if edge e is unexplored then<br>5  $w \leftarrow G$  adjacent Vertex (v,
- $w \leftarrow G$ .adjacentVertex(v, e)
- 6 if vertex w is unexplored then<br>
7 label e as a discovered edc
	- label e as a discovered edge
- 8 recursively call DFS(G, w)<br>9 else
- else
- 10 label e as a back edge

### BFS Pseudocode

- 1 procedure BFS(G, v):
- 2 create a queue Q
- 3 enqueue v onto Q
- 4 mark v<br>5 while C
- while Q is not empty:
- 6  $t \leftarrow Q$ . dequeue()<br>7 if t is what we are
- if t is what we are looking for:
- 8 return t
- 9 for all edges e in G.adjacentEdges(t) do
- 12  $o \leftarrow G$ .adjacentVertex(t, e)
- 13 if o is not marked:
- 14 mark o
- 15 enqueue o onto Q
- 16 return null

#### **References**

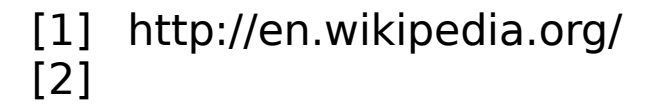